## Word 2013

## Michel Martin

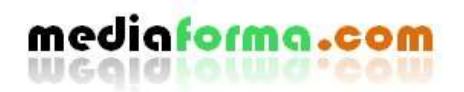

Aucune représentation ou reproduction, même partielle, autre que celles prévues dans l'article L. 122-5 2° et 3°a) du code de la propriété intellectuelle ne peut être faite sans l'autorisation expresse de Mediaforma ou, le cas échéant, sans le respect des modalités prévues dans l'article L. 122-10 dudit code.

Il est également interdit de vendre ou de donner cet eBook, ni les vidéos qui vont avec.

## Table des matières

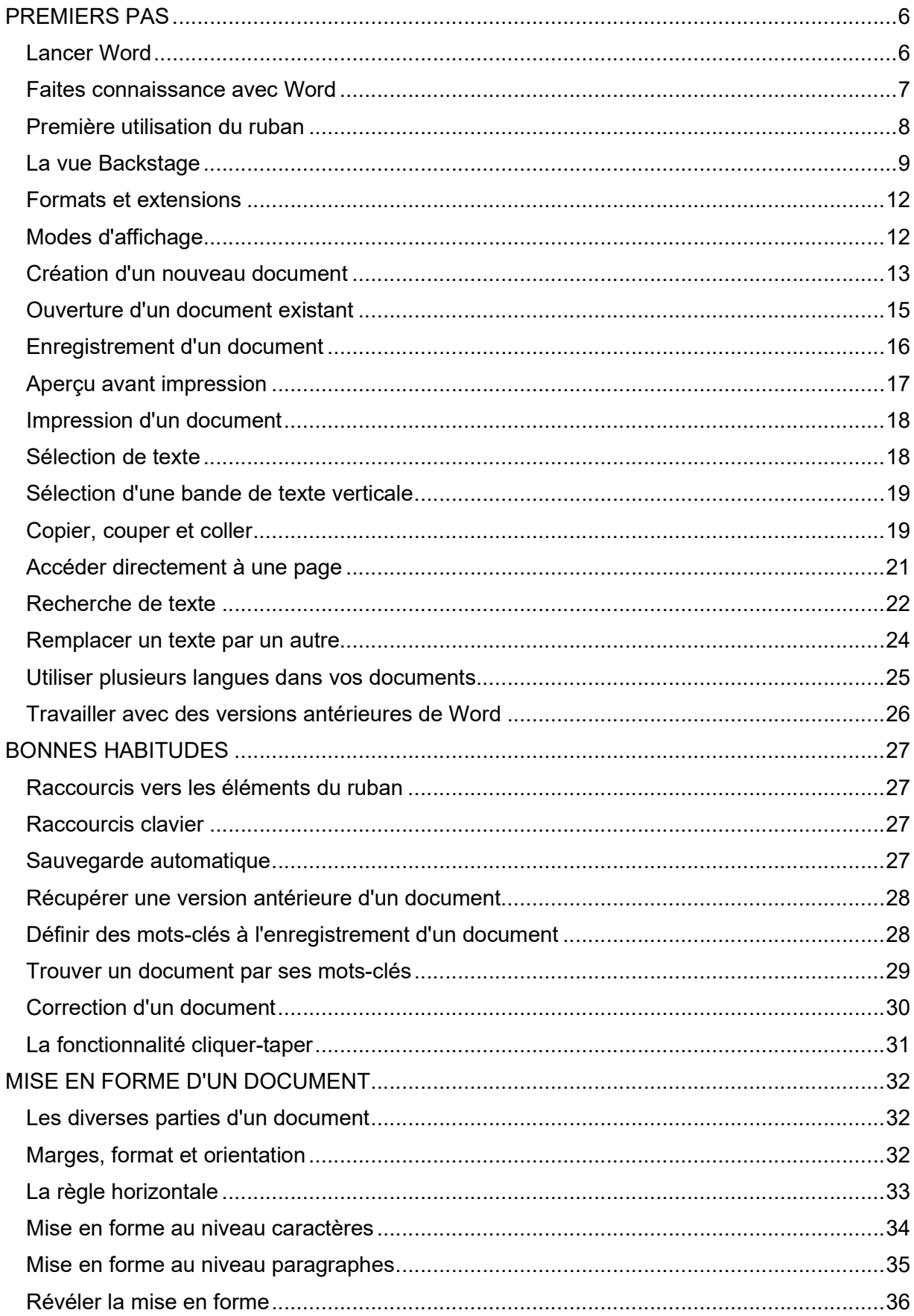

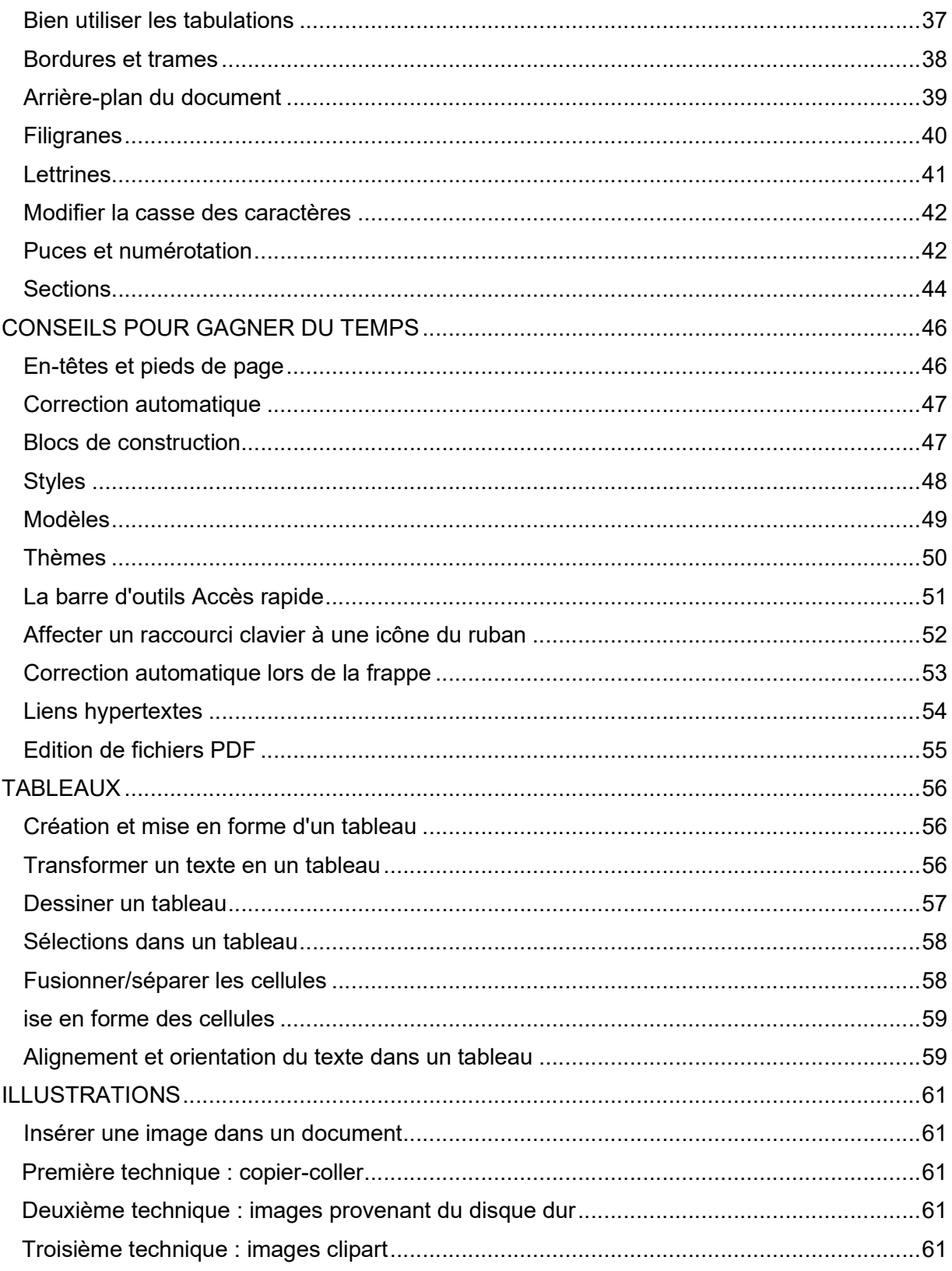

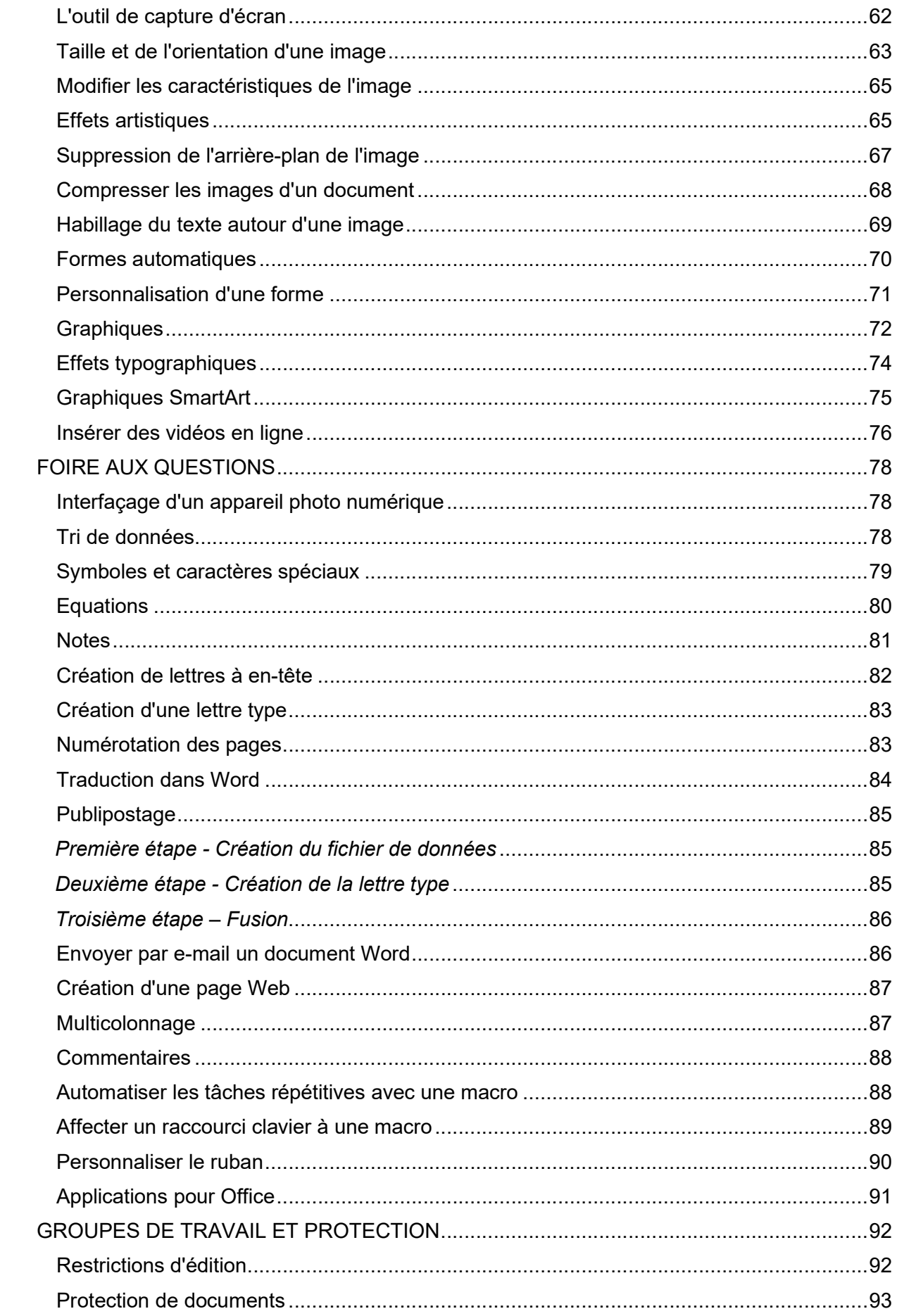

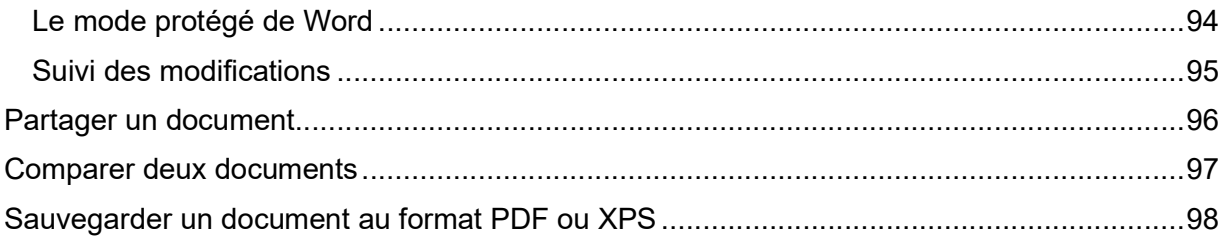